## SAP ABAP table OCSSORTT {OCS SORTTABS}

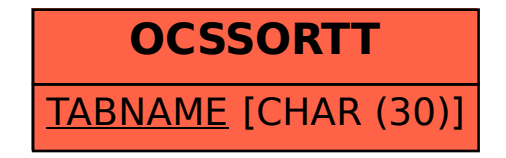